## **n3s mesh started**

From: <http://wiki.osll.ru/>- **Open Source & Linux Lab**

Permanent link: **[http://wiki.osll.ru/doku.php/etc:blog:n3s\\_mesh\\_started?rev=1349324945](http://wiki.osll.ru/doku.php/etc:blog:n3s_mesh_started?rev=1349324945)**

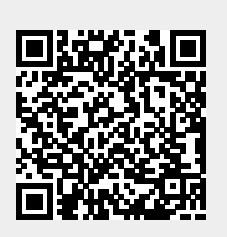

Last update: **2012/10/04 08:29**